*Java pro programátory .NET*

#### Lukáš Zapletal *lukas.zapletal zavináč liberix.cz*

**Představení jazyka**

#### *Co je to Java?*

#### [džáva]

Java je objektově orientovaný jazyk stvořený pro vestavěná zařízení, který se uchytil v mnoha oblastech od desktopy až po mobilní zařízení a Internet.

Největší úspěchy zažívá na serverech.

J2SE – standardní edice J2EE – komponent. technologie pro obchod J2ME - "ořezaná" J2SE (mobily, TV, PDA)

#### *Letem světem...*

 $JVM = CLR$ Bytecode = IL Java, JPython... = C#, VB, Managed C++ JAR = DLL/EXE JDK = .NET Framework SDK  $java = cs$  $ant = make$ Servlet/JSP/JSF = ASP.NET Eclipse, Netbeans = MS Visual Studio (www.eclipse.org, www.netbeans.org)

#### *Kde ji najít...*

#### **java.sun.com** – vývojáři **java.com** – uživatelé

JRE – nutné pro běh (14MB) JDK – překladač, nástroje (50MB) JDK + Netbeans bundle (100MB) dokumentace – zvlášť (50MB) (rozbalit do ./doc)

#### *Jak se ji naučit...*

B. Eckels: Thinking In Java (www, vyšla v překladu – Grada 2003) čeští autoři – M. Virius, P. Herout J. Bloch – Effective Java (překlad, Grada)

> další zdroje: jakarta.apache.org - Ant www.onjava.com - články www.theserverside.com - J2EE

#### *Co je stejné...*

◆ jednoduchá dědičnost (jeden rodič) operátor new, sběr smetí přístup ke členům pomocí tečky abstraktní metody a jejich princip rozhraní, dědičnost rozhraní ◆ konstruktory, implicitní konstruktory

#### *Co je jiné: způsob zápisu*

balíčky: cz.upol.zapletal třídy: Trida, MojeTrida, SuperDlouhyNazev metody: init, doUpdate, getSize, setSize členské proměnné: stejné jako metody konstanty: K1, KONSTANTA\_JEDNA

# *Co je jiné: základy*

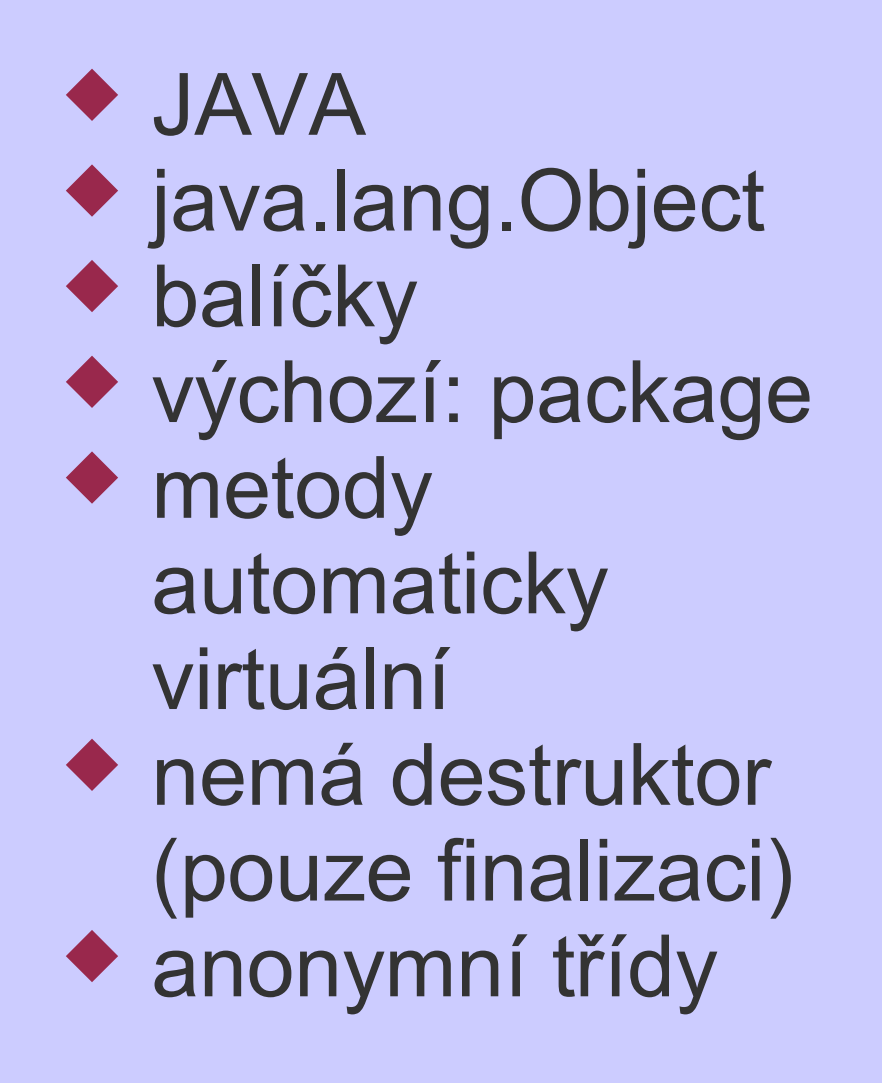

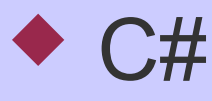

- ◆ System.Object
- ◆ namespaces
- ◆ výchozí: private
- nutno použít virtual/override
- ◆ konstruktory jako v  $C++$
- pouze anonymní metody

## *Co je jiné: data a operátory*

- nemá unisgned nemá ukazatele (záměr)
- boxing/unboxing až od verze 5
- $\bullet$  enum až od 5
- $\triangle$  struct = class
- operátory stejné
- ◆ instance of
- $\triangle$  final
- ◆ unsigned int/short...
- základní podpora pro ukazatele
- ◆ má (un)boxing Integer  $a = 5$ ;
- ◆ má enum
- ◆ má struct
- ◆ operátory stejné
- $\bullet$  is

◆ sealed

# *Co je jiné: řízení toku*

- ◆ if, while, do, for, break, continue  $\bullet$  switch – jen int nemá goto (záměr) ◆ foreach až od verze jazyka 5: for (Object c: col) nemá přetěžování operátorů (záměr)
- ◆ úplně stejné jako v Javě
- ◆ switch i řetězce
- ◆ goto lze použít
- ◆ foreach (object o in collection)
- ◆ C# umí přetěžovat některé operátory

# *Co je jiné: výjimky*

- ◆ java.lang.Throwable ◆ dvě úrovně: Error, Exception rozlišuje mezi povinnými a nepovinnými výjimkami ◆ throws v metodách ◆ těžko se dá programovat špatně zásadně se netestuje výsledek op. na null
- ◆ System.Exception
- ◆ má pouze výjimky
- ◆ všechny výjimky jsou nepovinné (jejich odchyt není nutný)
- ◆ v .NETu lze snadno programovat "nebezpečně" - tedy nezachytávat výjimky
- ◆ testování na null (někdy)

## *Co je jiné: Object*

◆ toString() ◆ equals(Object o) ◆ hashCode() ◆ getClass()  $\blacklozenge$  finalize() ◆ clone()

- ◆ ToString()
- ◆ Equals(Object o)
- ◆ GetHashCode()
- ◆ GetClass()
- ◆ Finalize()
- ◆ MemberWiseClone()

## *Co je jiné: kolekce*

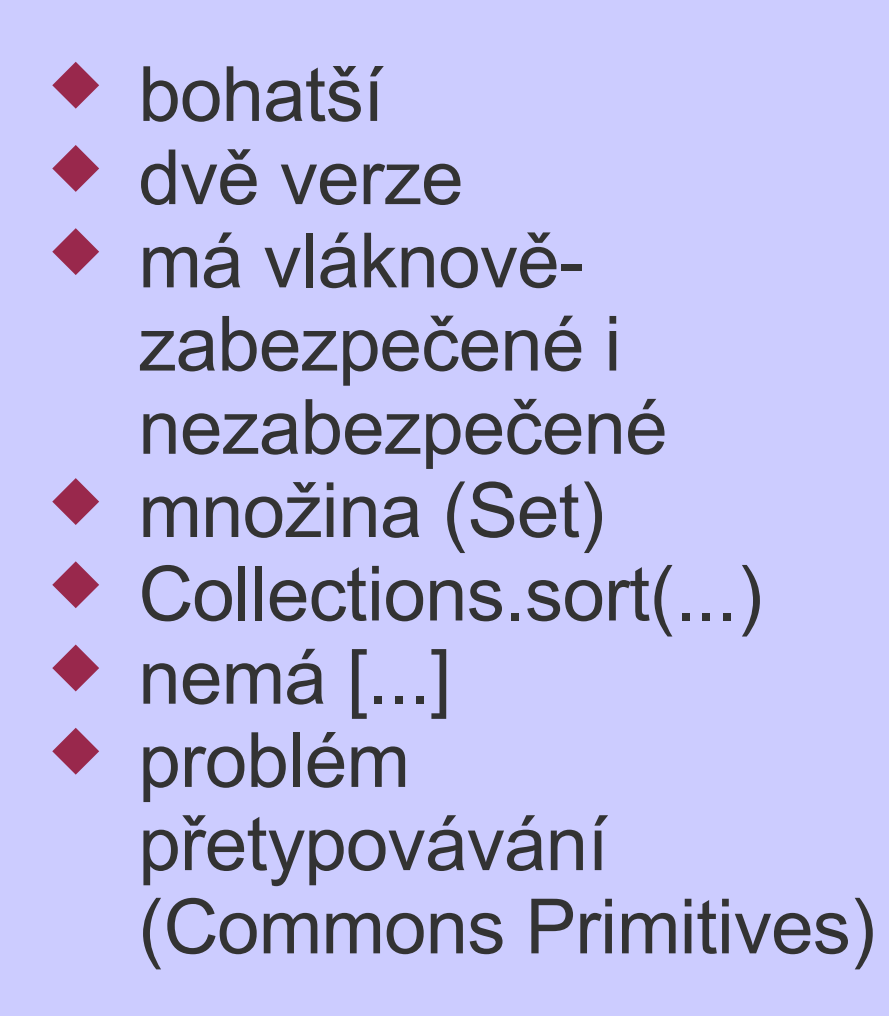

- ◆ funkčně chudší
- ◆ pouze jedna verze, dobré pojmenování
- pouze vláknově nezabezpečené
- ◆ nemá množiny
- ◆ kolekce.sort()
- ◆ možno použít [...]
- ◆ problém přetypovávání (boxing/unboxing)

## *Co je jiné: I/O, vlákna*

◆ dobrá knihovna proudů + NIO ◆ serializace (Serializable) ◆ Reader/Writer ◆ java.lang.Thread ◆ ThreadPool jako ext. knihovna

- ◆ dobrá knihovna proudů
- ◆ serializace (ISerializable)
- ◆ Reader/Writer
- ◆ System.Threading
- ◆ ThreadPool přímo v knihovně

### *Co je jiné: vlastnosti*

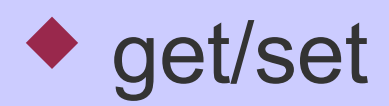

```
int getSize() {
return size;
}
```

```
void setSize(int s) {
size = s;
}
```

```
◆ properties:
```

```
int Size {
get {
 return size;
}
set {
 size = value;
}
}
```
# *Co je jiné: řetězce*

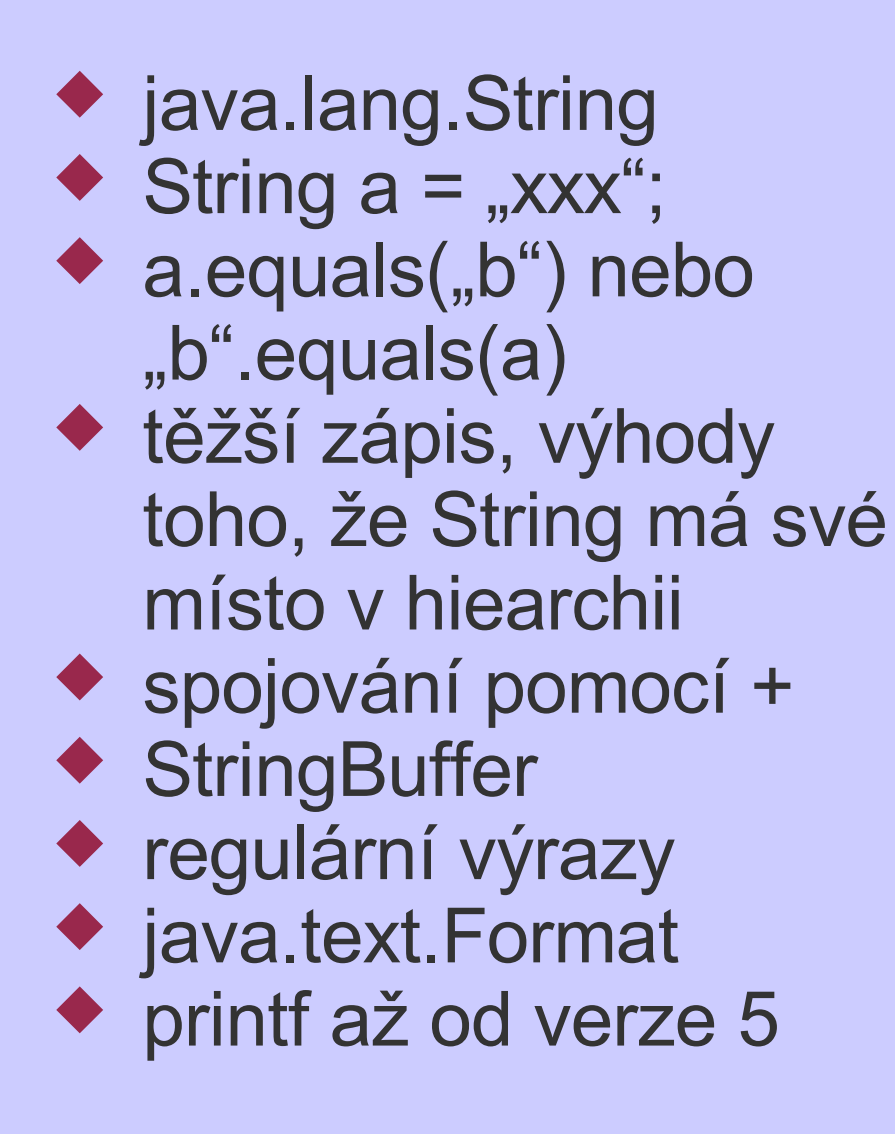

- ◆ prim. typ: string
- $\blacklozenge$  string a = "xxx";
- $\bullet$  a == b nebo  $b \equiv a$
- ◆ snadnější zápis, string stojí mimo API – nutno s ním nakládat zvlášť
- ◆ spojování pomocí +
- ◆ StringBuilder
- ◆ regulární výrazy
- ◆ IFormatProvider
- ◆ printf metody

## *Co je jiné: modifikátory*

- ◆ public/private stejné ◆ protected to samé ◆ package – pouze z balíčku
- ◆ public/private
- ◆ protected
- $\triangle$  internal pouze assembly
- ◆ nutno používat kl. slovo override při změně

#### *Co je jiné: dědičnost*

◆ class c extends p {} ◆ class c : p {} ◆ class c implements → class c : int1, int2 { int1, int1... {} ◆ c instanceof int1

}  $\triangle$  c is int1

# *Co je jiné: primitivní typy*

◆ byte/int/short/long ◆ nemá unsigned ◆ java.lang.Byte .... Short .... Integer .... Character ◆ třída BigDecimal (pro finanční data) nemá ukazatele

◆ stejné ◆ navíc ubyte/uint... ◆ System.Byte .... Int16 .... Int32 .... Char ◆ prim. typ decimal ukazatele:  $\Rightarrow$  \* &

# *Co je jiné: pole*

 $\bullet$  int[ ][ ] p = new [3][2]; neobdélníková pole stejné jako v .NET ◆ System.arraycopy() ◆ pole lze procházet pomocí for (od verze 5.0)

- $\bullet$  int[,]  $p =$ new [3,2];
- ◆ neobdélníková pole (jagged arrays)
- ◆ Array.Copy()
- ◆ pole lze procházet pomocí foreach

# *Co je jiné: kolekce*

◆ Collection ◆ List ◆ Comparator ◆ Set ◆ Enumeration nemá ◆ ArrayList ◆ HashMap  $\blacktriangleright$  TreeMap ◆ LinkedList

- ◆ ICollection
- $\blacklozenge$  II ist
- ◆ IComparer
- ◆ nemá
- $\triangle$  IEnumerable
- ◆ IHashCodeProvider
- ◆ ArrayList
- ◆ Hashtable (pozor)
- ◆ SortedList
- ◆ Queue

## *Co je jiné: delegáti*

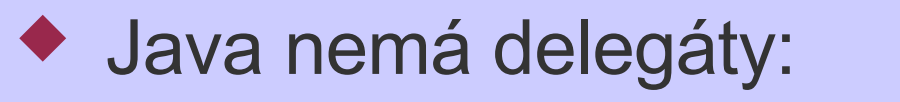

◆ delegate:

this.addListener( new MouseListener() {

void onClick(Event e) { // dělej něco }

});

delegate MouseHandler xy;

this.OnClick += new MouseHandler( MyMouseHandler);

public MyMouseHandler... {}

#### *Tvorba GUI: okna a okna*

 $\bullet$  první verze Javy = AWT • od verze 1.2 je to SWING (JFC) • Swing je rozšířením AWT (Frame x JFrame) ● přenositelná knihovna s modulární arch. a s podporou skinů (look-and-feel) · návrhové vzory skládání a dekorátor • existují i jiné (SWT, QT, Gnome-Java...)  $\bullet$  okno = frame (JFrame) • static void main(String[] args) { ... }

#### *Tvorba GUI: Layout Managers*

#### $\triangle$  JFrame = okno

- ◆ obsah = contentPane + menuBar
- ◆ největší problém, v Javě se nepoužívají XY managery kvůli přenositelnosti
- vytvoří se panely (JPanel) a na ně se rozmístí komponenty, to se vrství
- panelům se přidělují layout managery: BorderLayout, GridLayout, FlowLayout, CardLayout a BoxLayout – pouze do řady nebo sloupce
- ◆ pro GUI buildery: GridbagLayout, SpringLayout
- ◆ např. Netbeans využívá GBLayout + přidává (nestandardní) XYLayout
- ◆ profi programy se stejně takto píší...

#### *Tvorba GUI: BorderLayout*

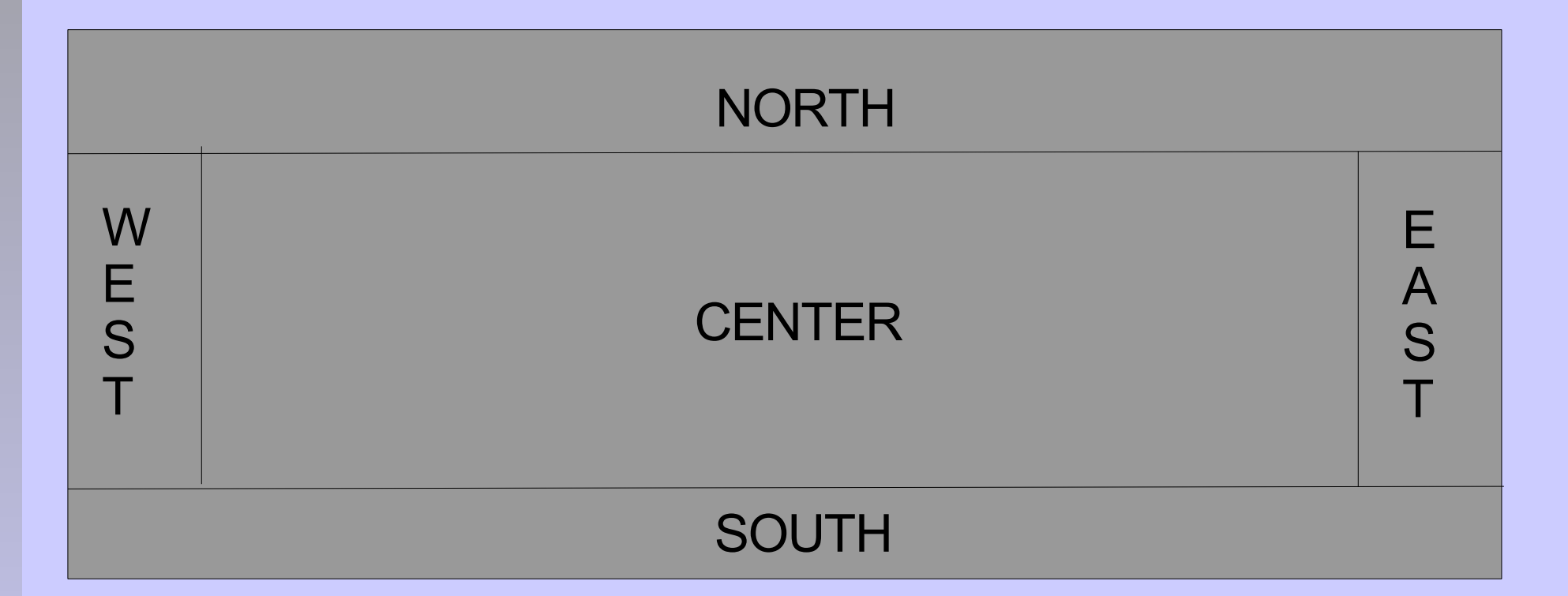

Je implicitním managerem po vytvoření JPanelu, často se používá, jedno okno často obsahuje až několik (5) vnořených panelů.

## *Tvorba GUI: zprávy*

 základem jsou rozhraní NěcoListener **\* každá komponenta poskytuje metody** addNějakýListener(...) časté využití anonymních tříd pro usnadnění je k dispozici k některým rozsáhlým rozhraním také abstraktní implementace (třídy) AbstractNěcoListener ◆ při reakcích je nutno "jednat rychle" nebo spustit nové vlákno (aby aplikace nepřestala reagovat)

### *Tvorba GUI: Applety*

 Applety jsou komponenty spouštěné v prohlížeči, proto mají omezená práva umožnění některých věcí (čtení/zápis na disk, k síti) = dig. podepisování  $\triangledown$  v SWT = Applet (Java 1.1, MSIE)  $\bullet$  od verze 1.2 = JApplet ◆ nutno mít nainstalován plug-in (instaluje se automaticky s JRE) chová se podobně jako JFrame, ale má jinou inicializaci (init, destroy)

#### *Balíčky a adresáře*

 každá třída (soubor class) musí být ve stejném adresáři jako balíčku ◆ např. cz.upol.zapletal.Curve musí být v: /někde/cz/upol/zapletal/Curve.class ve stejné hiearchii jsou soubory .java překladač i interpret si to vynutí vše je průhledné, velmi snadné to ovšem mají crackeři... proto obfuscating

#### *Překlad a spouštění aplikací*

◆ CLASSPATH = nejdůležitější prvek CP určuje cestu k adresářům se soubory class nebo k souborům JAR ◆ java = interpret (dnes již JIT) java -cp .:bin:lib/knihovna.jar cz.upol.Test ◆ na Windows středníky, jinde dvojtečky javac = překladač (napsán v Javě) javac -cp lib/knihovna.jar \*.java moc možností nemá, časté využití nástroje Ant nebo prostředí IDE (ty Ant používají)

## *Spouštění appletů*

- applety se musejí zkompilovat a eventuálně zabalit do JAR archivu
- ◆ v HTML se použije <applet> nebo <object>
- ladění pomocí aplikace appletviewer je těžkopádné
- doporučení: implementovat metodu main a ladit applet jako obyčejnou aplikaci
- pozor však pak na omezená práva (nepodepsaný applet toho moc nemůže...)
- v prohlížeči Java Concole (trayikona)

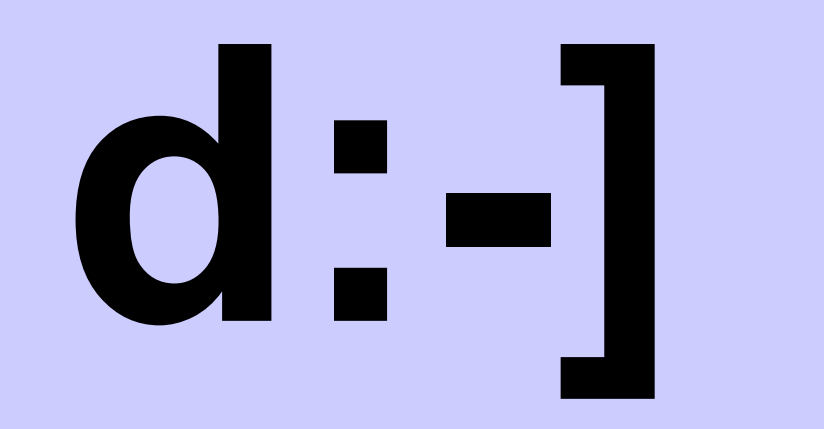

#### gl